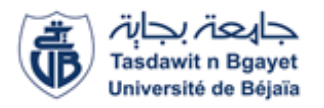

République Algérienne Démocratique et Populaire Ministère de l'Enseignement Supérieure et de la Recherche Scientifique

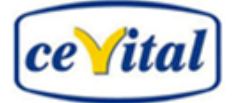

Université Abderrahmane Mira-Bejaia

Faculté de Technologie Département Génie Electrique

## **Mémoire de fin d'étude**

En vue d'obtention du diplôme **master en électrotechnique**

**Spécialité :** Automatismes industriels

## **Présenté par**

MAIOU Abdelhak **&** OUARET Ali

**Thème**

*Elaboration d'un système de supervision d'une installation de production d'air comprimé à haute pression sous TIAPORTAL à CEVITAL -Bejaïa.*

## **Encadré par**

- YAHIAOUI Belkacem.
- DJOUDER Noureddine.

**2019 /2020**

## *Remerciements*

Nous tenons tout d'abord à remercier Dieu qui nous a donné la santé, la volonté et le courage d'accomplir ce travail.

Nos remerciements vont à nos encadrants : Mr *YAHIAOUI B.* &

#### Mr *DJOUDER N.*

Pour leurs aides, explications et suggestions pertinentes et pour la qualité de leurs orientations tout au long de ce travail et pour avoir apporté tant de soins

à la réalisation de ce mémoire.

Nous remercions également les membres de jury qui nous font honneur en acceptant d'examiner et de juger notre travail.

Nous ne pouvons pas oublier de présenter notre gratitude à nos parents

pour les efforts inlassables qu'ils ne cessent de déployer pour nous.

Que tous ceux qui ont contribués à notre formation trouvent ici l'expression

de Nos sincère gratitude.

Enfin, un merci tout particulier à tous ceux qui nous ont apporté leur

soutien

## *Dédicace*

J'ai toujours pensé faire où offrir quelque chose à mes parents en signe de reconnaissance pour tout ce qu'ils ont consenti comme efforts rien que pour me voir réussir, Et voilà, l'occasion est venue.

A ceux qui m'ont donné la vie, symbole de beauté, et de fierté, de sagesse et de patience.

A ceux qui sont la source de mon inspiration et de mon courage, à qui je dois de l'amour et la reconnaissance. À mes parents.

À mes grands-pères je vous réserve toujours une place dans mon cœur et mes pensées à mes grands-mères.

À toute ma famille.

À mon binôme et sa famille.

*ABDELHAK,* 

## *Dédicace*

Par ce travail, je tiens à exprimer ma reconnaissance envers *mes parents* pour tout ce qu'ils ont consenti comme efforts rien que pour me voir réussir

Merci pour votre soutien tout au long de ces années d'études

À mon frère *HICHEM*, À ma sœur *YASMINE* et son mari

À toute ma famille.

À mes chers amis

À mon binôme et sa famille.

*ALI,*

## **SOMMAIRE**

## Liste des figures

#### Liste des tableaux

## Liste des acronymes

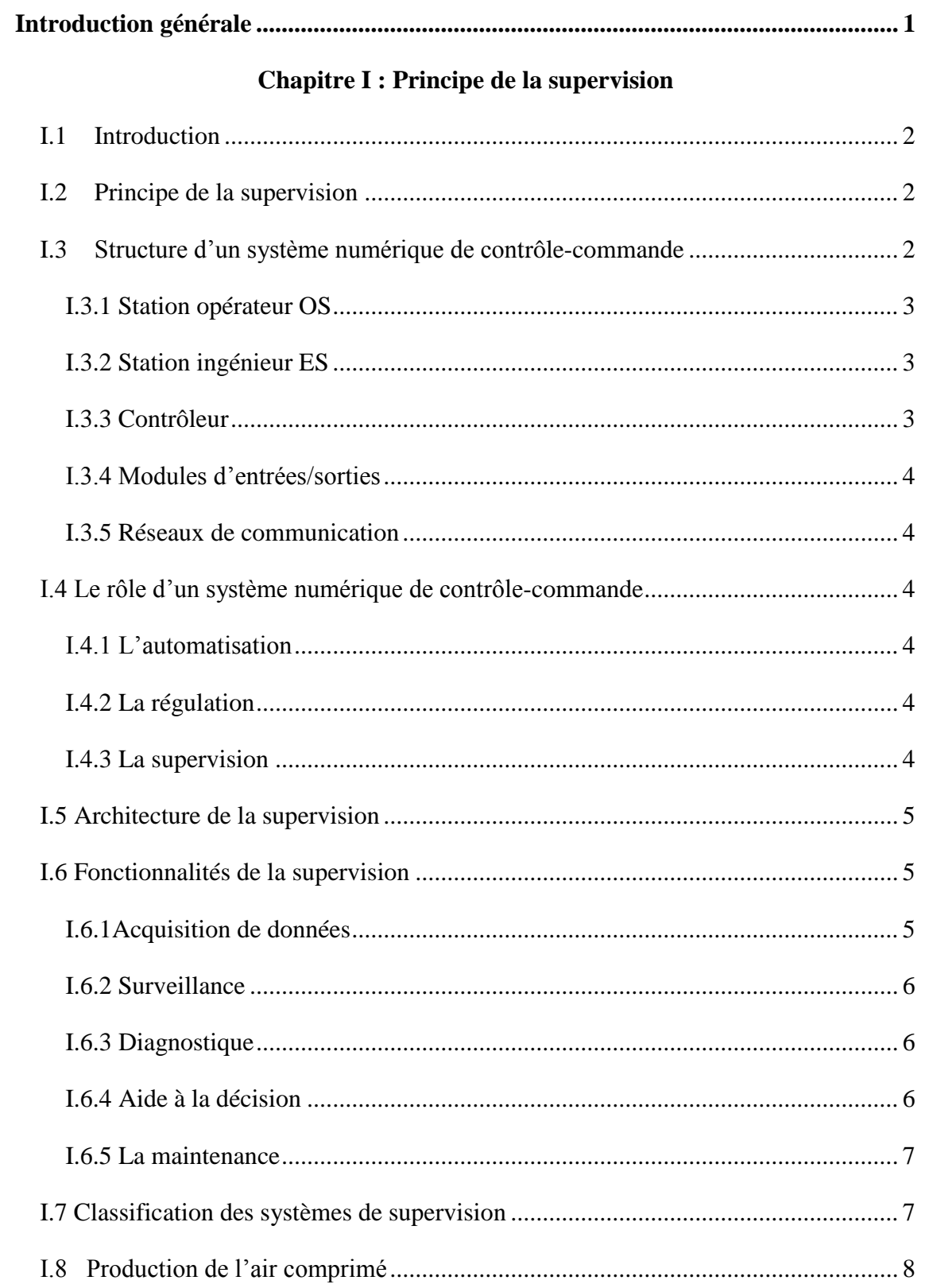

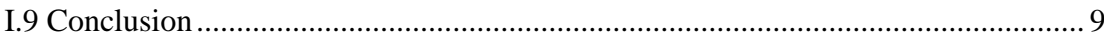

## Chapitre II : Étude de système existant

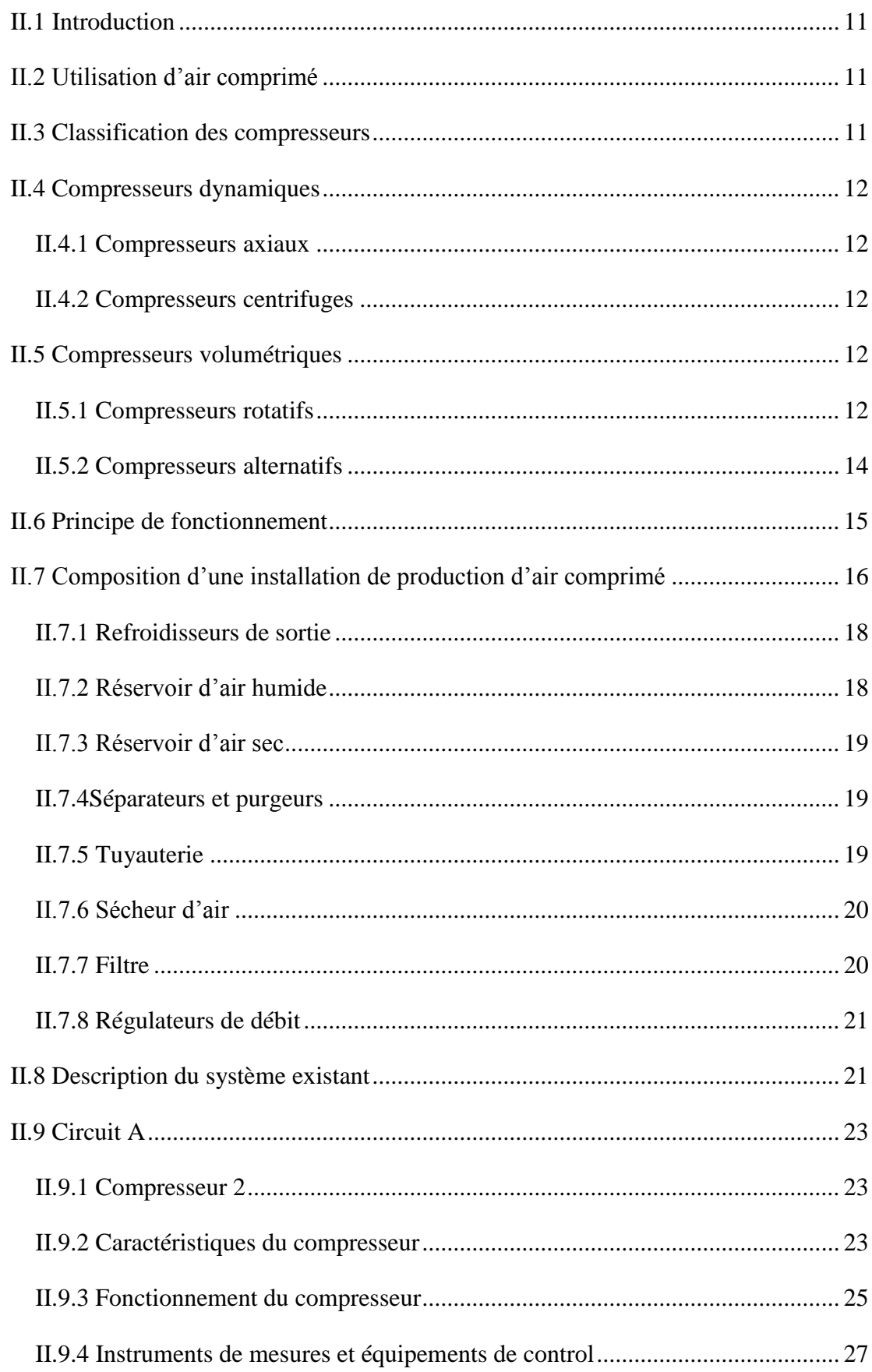

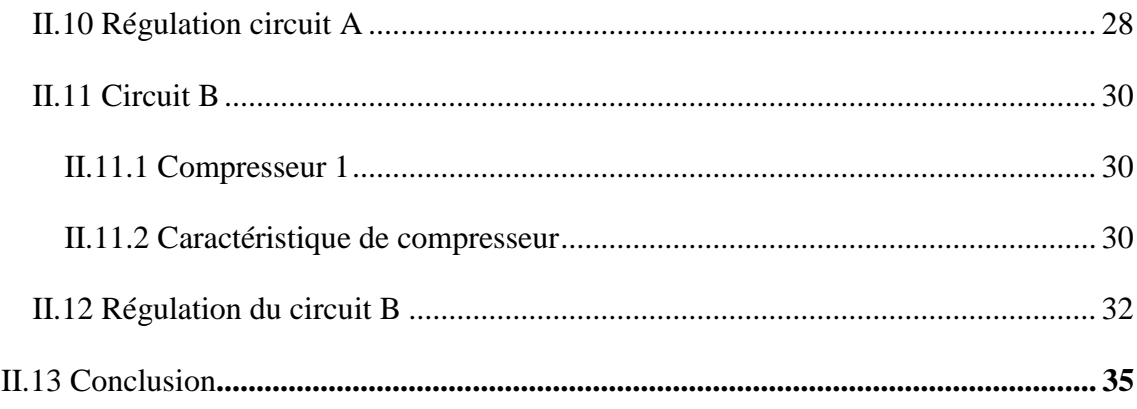

## **Chapitre III : Automatisation et supervision**

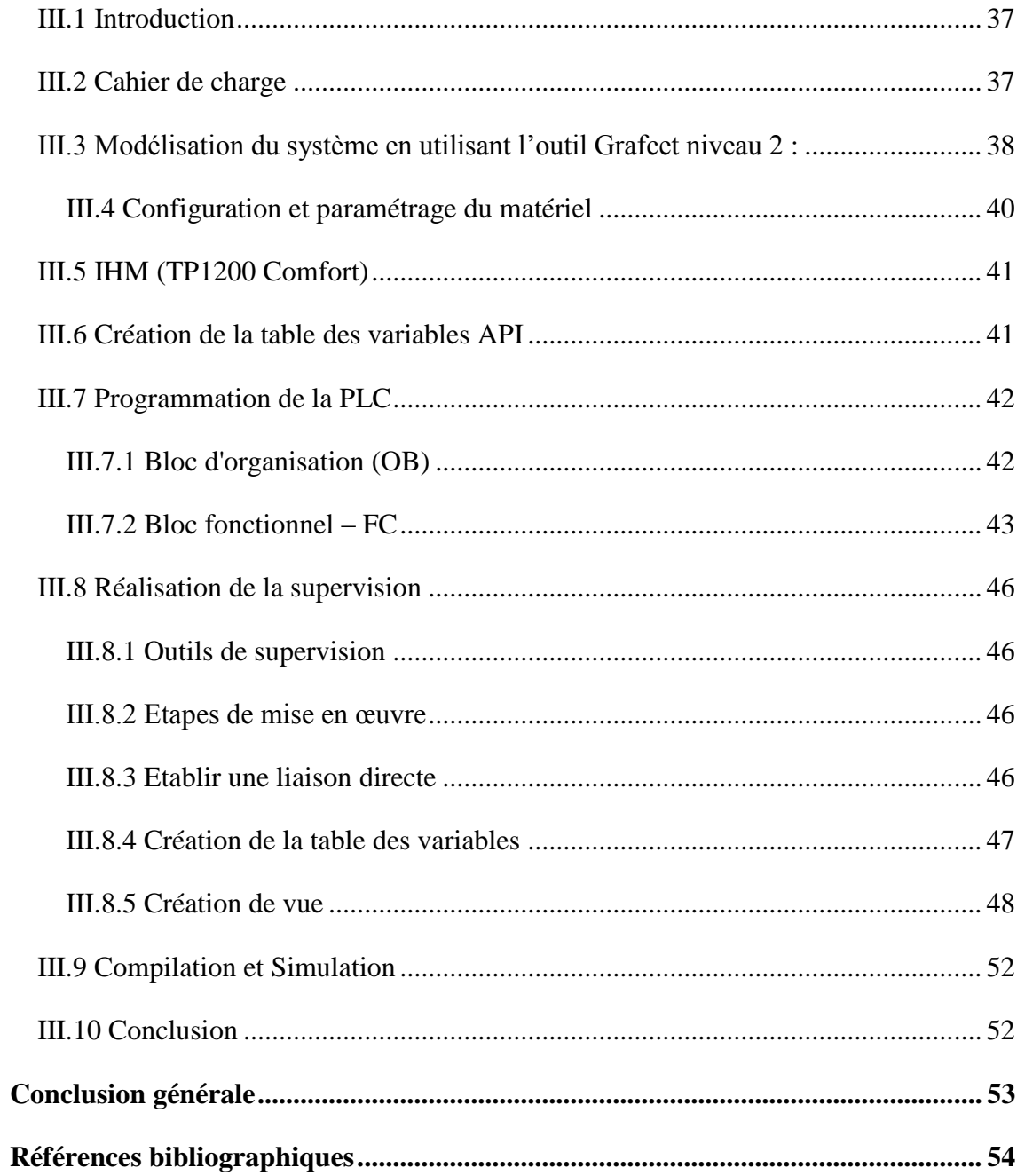

## **Liste des acronymes**

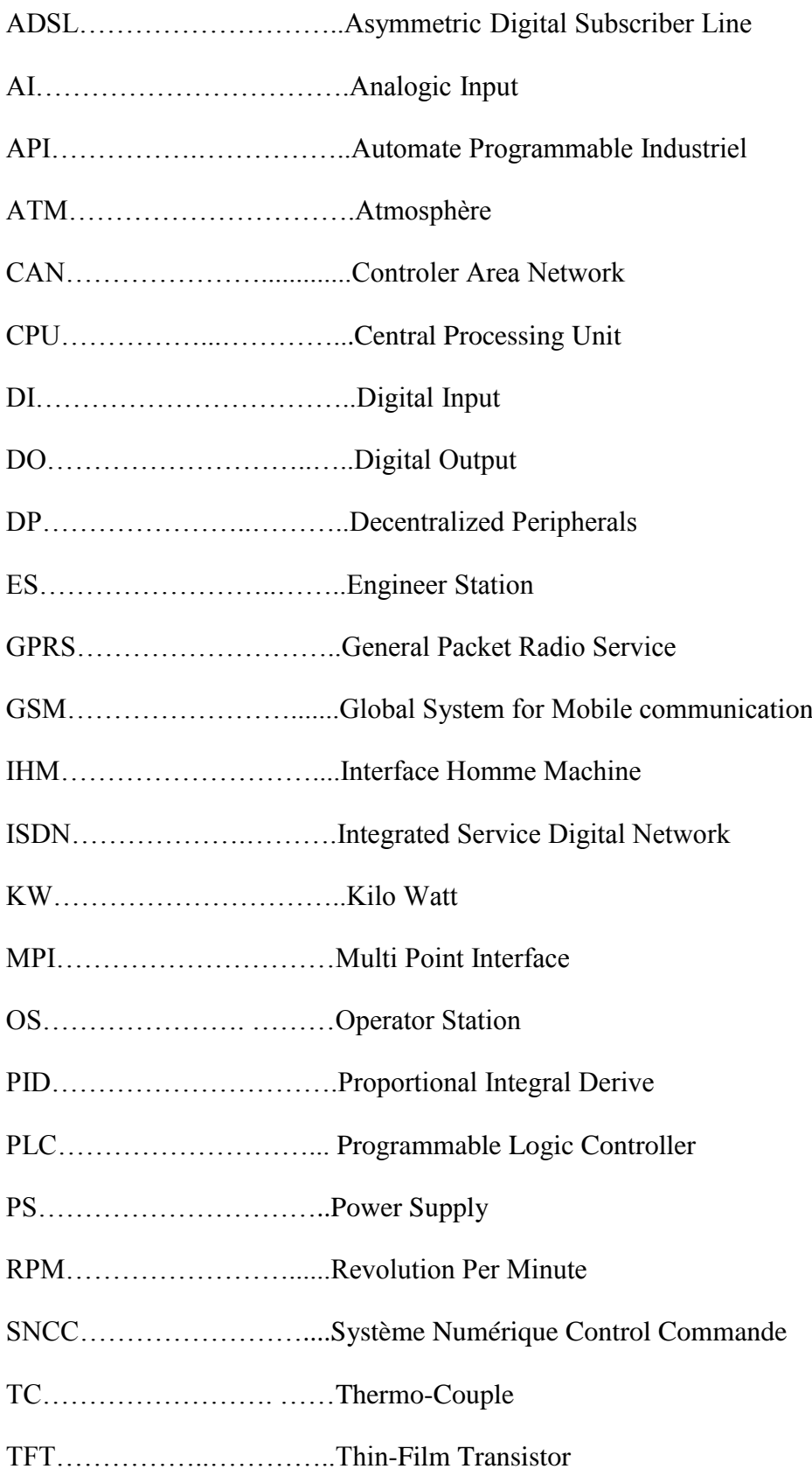

## **Introduction générale**

## **Introduction générale**

<span id="page-9-0"></span>Dans tous les domaines, des tâches diverses nécessites l'intervention de l'être humain ; il se traduit par un travail de suivi et de contrôle de processus existant. Née de ce besoin, la notion de la supervision ; elle est apparue pour garantir le bon déroulement des procédés, en garantissant le respect des paramètres du processus.

La mise en œuvre de cette supervision permet de garantir un meilleur déroulement du processus de production, vu les avantages offerts par ce système de commande : un gain de temps, une gestion efficace et un rendement très important.

L'objectif de ce travail est d'apporter une contribution significative avec l'élaboration d'un système de supervision d'une installation de production d'air comprimé à haute pression de l'unité de conditionnement d'huile.

Ce mémoire est organisé en trois chapitres, dont Le premier chapitre porte sur le principe de la supervision ; le deuxième chapitre est dédié à l'étude du système existant, tandis le troisième est consacré à l'automatisation et la supervision. Pour finir, on clôture notre travail par une conclusion générale.

## <span id="page-10-0"></span>**Chapitre I : Principe de la supervision.**

## <span id="page-11-0"></span>**I.1 Introduction**

Dans ce chapitre, on fait appel à la notion de la supervision et le système de contrôlecommande ; en citant les différentes fonctionnalités et la classification des systèmes de supervisions et nous finissons par donner les propriétés d'un système de production d'air comprimé à haute pression.

## <span id="page-11-1"></span>**I.2 Principe de la supervision**

La supervision intervienne au sommet des processus de production. Elle constitue une technique de suivi et de pilotage informatique des procédés de fabrication automatisés. La supervision concerne l'acquisition de données et la modification manuelle ou automatique des paramètres de commande des processus, il est généralement confié à des automates programmables [1].

## <span id="page-11-2"></span>**I.3 Structure d'un système numérique de contrôle**-**commande**

En général, un système numérique de contrôle-commande est constitué des éléments suivants :

- Station opérateur OS.
- Station ingénieur ES.
- Contrôleur.
- Modules d'entrées/sorties.
- Réseaux de communication [2].

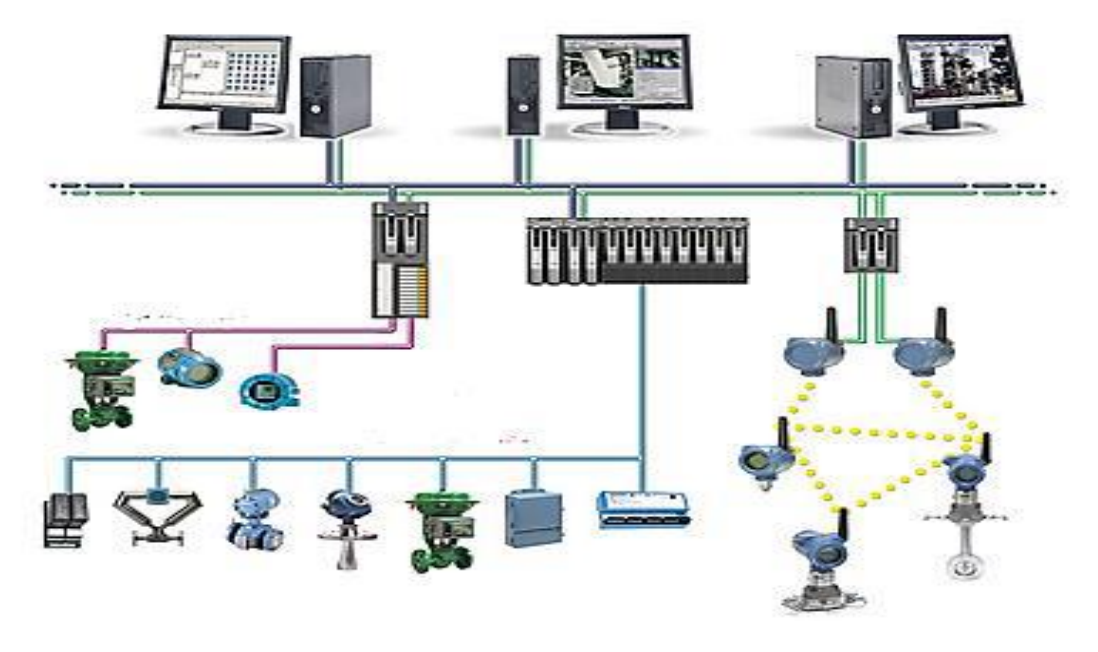

**Figure I.1 :** Structure de SNCC [2].

#### <span id="page-12-0"></span>**I.3.1 Station opérateur OS**

Les stations opérateurs sont des ordinateurs sur lesquels est installé le logiciel de supervision. Elles servent au contrôle-commande des installations pendant le fonctionnement du processus [2].

#### <span id="page-12-1"></span>**I.3.2 Station ingénieur ES**

La station ingénieur est une station de configuration. Elle sert à configurer les programmes utilisateur, les projets de la station opérateur OS, les programmes des automates et les composants de périphérie décentralisée.

Les données de configuration sont ensuite transférées de l'ES vers les systèmes cibles. L'ES n'est pas utilisée comme station de visualisation qu'en cas de défaillance du réseau OS [2].

#### <span id="page-12-2"></span>**I.3.3 Contrôleur**

Les principales fonctionnalités confiées au contrôleur du SNCC résident dans l'acquisition des données prélevées par les capteurs, le traitement analogique et logique de ces données ainsi que l'élaboration des signaux de commande à émettre vers les sorties.

Sa structure matérielle peut être présentée sous la forme suivante :

- Un bloc d'alimentation (PS) qui fournit les tensions nécessaires au fonctionnement des circuits logiques et analogiques.
- Unité centrale de traitement (CPU) : chaque unité est dotée d'un processeur qui assure le traitement de l'information, des mémoires RAM et EEPROM nécessaires pour stocker les données et des circuits périphériques de gestion des E/S [2].

#### <span id="page-13-0"></span>**I.3.4 Modules d'entrées/sorties**

Des modules d'entrées/ sorties qui sont en général sous forme de cartes logiques et analogiques qu'on peut intégrer dans des racks extensibles. On trouve par exemple des modules de températures spéciaux tels que les PT100 et les thermocouples TC [2].

#### <span id="page-13-1"></span>**I.3.5 Réseaux de communication**

Afin d'assurer la communication entre le contrôleur, les modules d'entrées/sorties, le poste ingénieur, et les postes operateurs, ou autrement dit la communication entre le niveau de supervision, et le niveau de contrôle-commande d'un SNCC, plusieurs réseaux de communication sont instaurés, et ces réseaux diffèrent d'un système à un autre [2].

#### <span id="page-13-2"></span>**I.4 Le rôle d'un système numérique de contrôle-commande**

Un système numérique de contrôle-commande se caractérise par les différentes fonctions qu'il présente et qui le rendent très sollicité par les industries.

Parmi ces fonctionnalités on peut citer :

#### <span id="page-13-3"></span>**I.4.1 L'automatisation**

Le SNCC permet la gestion automatique et le traitement informatique des équipements.

#### <span id="page-13-4"></span>**I.4.2 La régulation**

Le SNCC permet aussi le maintien des grandeurs physiques à une valeur constante. Les systèmes de régulation sont des systèmes en boucle fermée prenant en considération le résultat de leurs actions.

#### <span id="page-13-5"></span>**I.4.3 La supervision**

Il permet de surveiller et de contrôler l'exécution des tâches du procédé. La supervision intervienne au sommet des processus de production. Elle constitue une technique de suivi et de pilotage informatique de procédés de fabrication automatisés. La supervision concerne

l'acquisition de données et la modification manuelle ou automatique des paramètres de commande des processus généralement confiés à des automates programmables [2].

## <span id="page-14-0"></span>**I.5 Architecture de la supervision**

La supervision est d'un niveau supérieur par rapport à la fonction d'automatisation et de régulation de système numérique de contrôle-commande. Parmi les tâches principales de la supervision se trouve la surveillance, l'aide à la décision, le diagnostic et la détection [3].

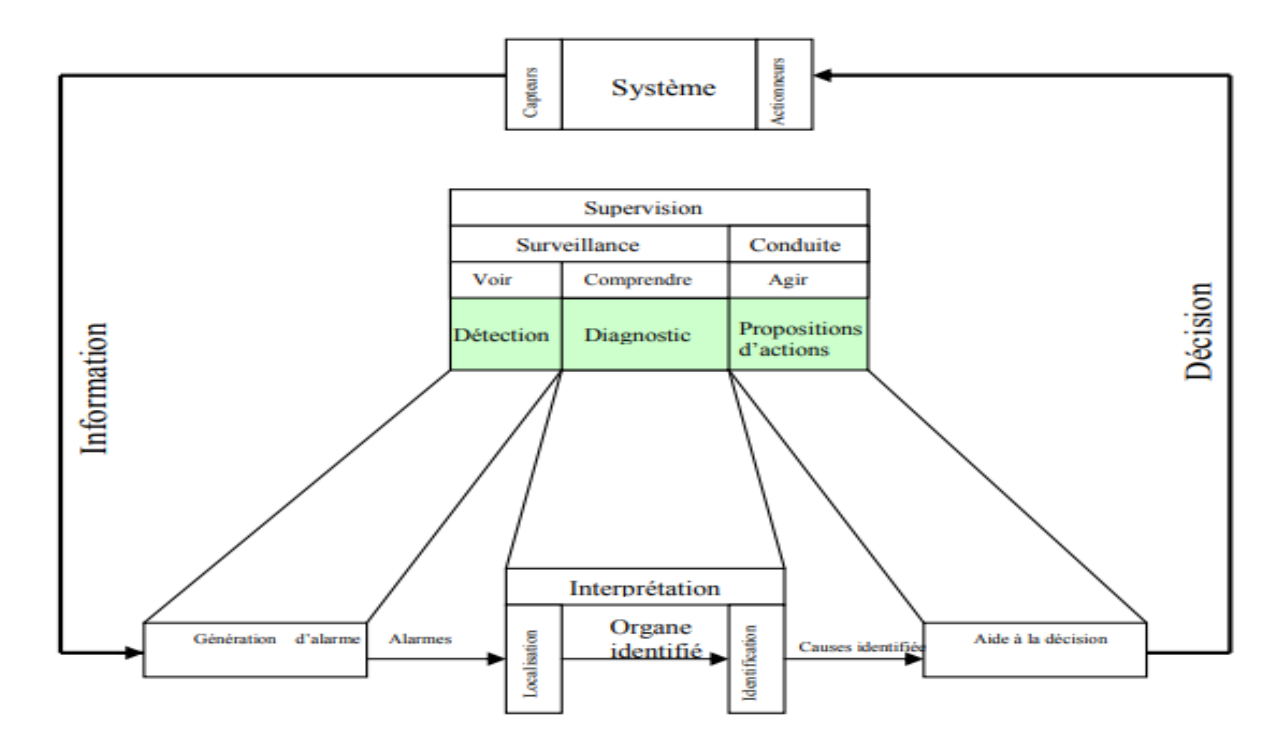

**Figure I.1 :** Architecture générale d'un système de supervision en ligne [3].

#### <span id="page-14-1"></span>**I.6 Fonctionnalités de la supervision**

Pour concevoir un système de supervision on a besoin de maitriser les techniques suivantes :

#### <span id="page-14-2"></span>**I.6.1Acquisition de données**

L'acquisition de données est la première étape de la supervision, tel que, elle consiste à recueillir à valider et à assurer l'acheminement de l'information sur l'état du système jusqu'au poste de pilotage. Cette tâche est exécutée son aucune interruption et à chaque instant, ces opérations impliquent l'utilisation des capteurs permettant de mesurer les différentes variables du processus. Ces informations seront utilisées dans des relations de résidus pour accomplir l'étape de détection [3].

#### <span id="page-15-0"></span>**I.6.2 Surveillance**

La surveillance utilise les données provenant du système pour représenter l'état de fonctionnement puis en détecter les évolutions. La surveillance intervient en phase d'exploitation bien qu'elle soit prise en compte dès la phase de conception. Elle sert à filtrer les signaux et les évènements issus du procédé et de la commande afin d'établir l'état du système. En fonctionnement normale, elle communique des comptes rendus filtrés à la commande. Elle permet également de détecter et de diagnostiquer les fautes et les erreurs dans le système. En cas de dysfonctionnement elle en informe le module de maintenance et le module de supervision [3].

#### <span id="page-15-1"></span>**I.6.3 Diagnostique**

Cette étape consiste à partir des défauts détectés, de localiser l'élément défaillant et d'identifier la cause qui a provoqué ce défaut. On appelle signature d'un défaut l'effet de celuici sur un ou plusieurs résidus. Si l'on dispose de la connaissance de la signature des défauts, il est possible, à partir de celle-ci, de remonter des effets aux causes, c.-à-d. à partir des résidus non nuls de remonter aux éléments défaillants. Cette étape nécessite donc un modèle de défauts du système permettant la résolution du problème inverse. En résumé, une procédure de diagnostique comprend deux étapes, une étape d'identification de défaut et une étape de localisation de défauts [3].

#### <span id="page-15-2"></span>**I.6.4 Aide à la décision**

Dans quelques situations même l'opérateur le plus expérimenté et le plus qualifié commet des erreurs en prenant des décisions inappropriées, cette situation est due à la fatigue de l'opérateur, aux nombres impressionnants d'alarmes qui surviennent en même temps et que l'opérateur est incapable de gérer ou tout simplement par une mauvaise interprétation de sa part. L'aide à la décision consiste à aider l'opérateur à prendre la bonne décision devant toute situation, et cela en proposant une liste d'actions qui pourrait restaurer les grandeurs optimales du système.

Dans un système d'aide à la décision, l'opérateur est toujours maitre de la situation, car le système d'aide à la décision ne réagit jamais, il informe et conseille seulement, de ce fait le système ne calcule pas une valeur précise, mais propose plutôt quel moyen d''action doit être exécuté. Mais il n'est pas censé trouver le point de réglage ou la valeur précise de l'action, ceci

a besoin d'une étude plus soigneuse de validation, qui est toujours un problème de recherche [3].

#### <span id="page-16-0"></span>**I.6.5 La maintenance**

La maintenance est l'étape qui intervient généralement après l'étape de prise de décision elle consiste à maintenir ou à restaurer les performances des composants ou du système de façon globale, pour l'accomplissement de sa tache requise, ces activités sont une combinaison d'activités techniques, administratives et de gestions.

Lorsqu'au cours d'une tache préventive un composant interne du matériel est trouvé ou jugé défaillant, sa réparation ou son remplacement doit être considéré comme de la maintenance corrective. S'il est trouvé non défaillant mais dégradé, même au-delà de la valeur de défaillance potentielle sa réparation ou son remplacement est de nature préventive [3].

#### <span id="page-16-1"></span>**I.7 Classification des systèmes de supervision**

Le tableau suivant représente les différents systèmes de supervision

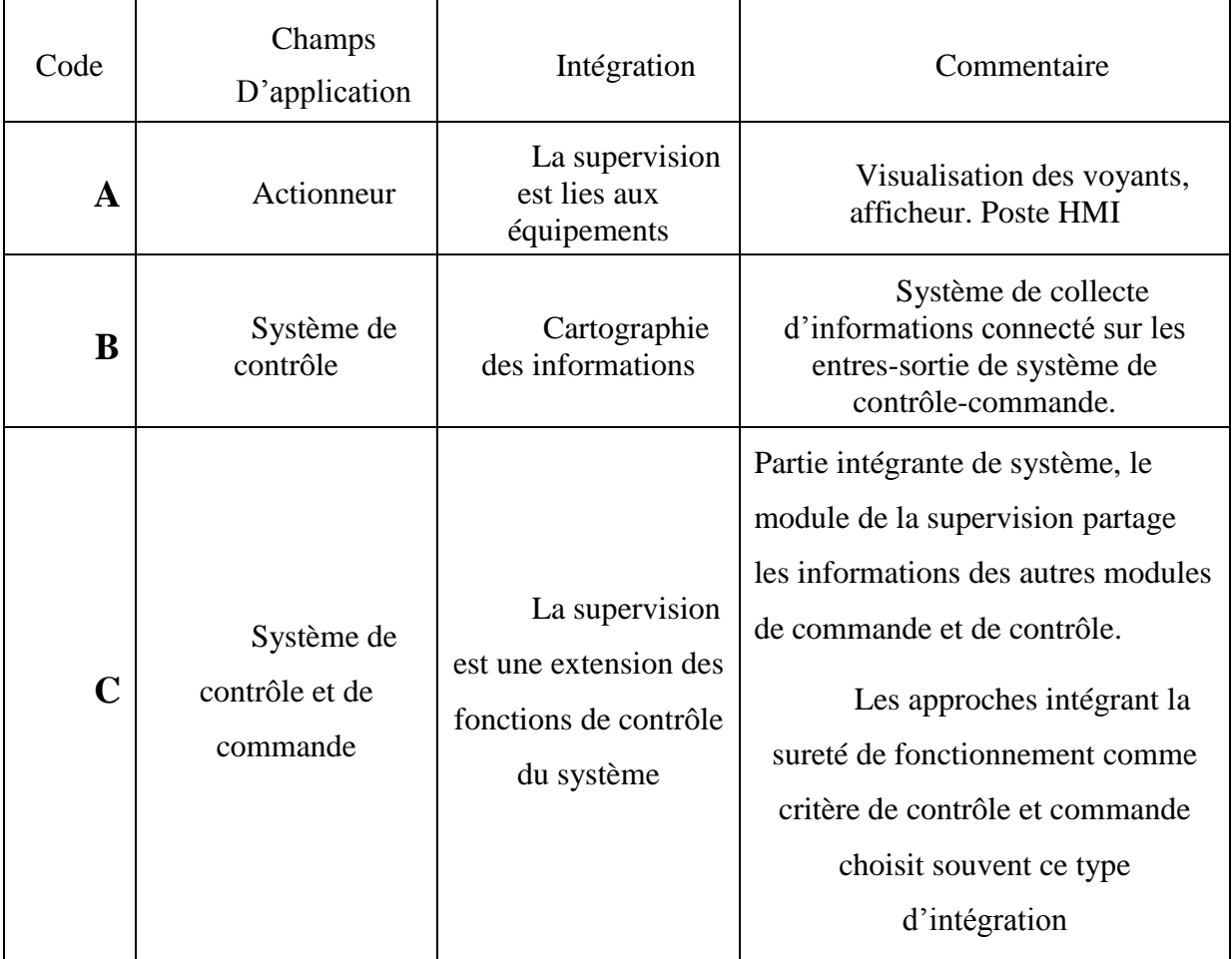

**Tableau I.1 :** les différents systèmes de supervision [3].

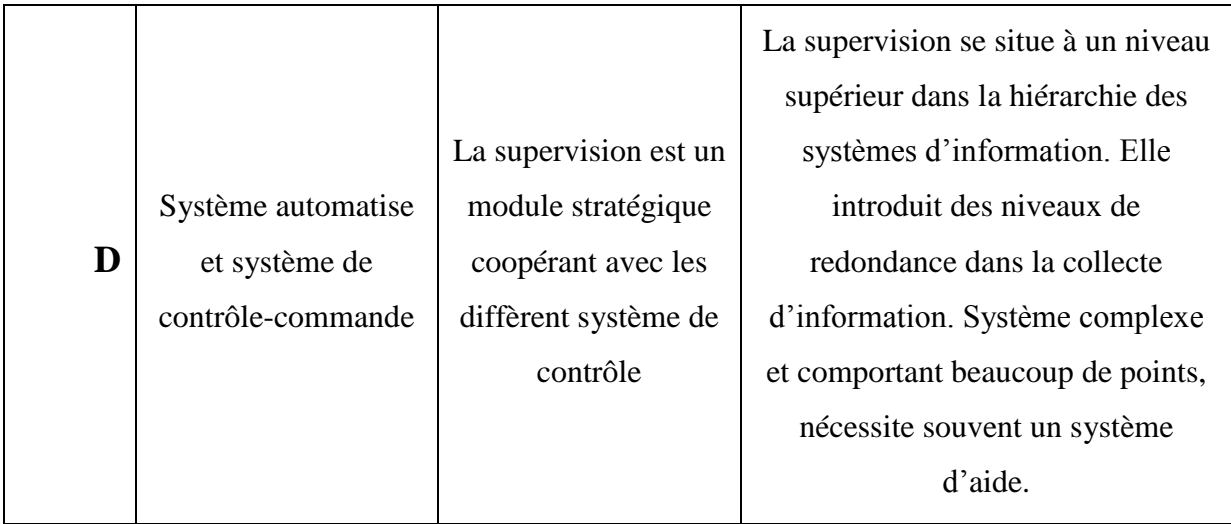

#### <span id="page-17-0"></span>**I.8 Production de l'air comprimé**

Les systèmes d'air comprimé peuvent être subdivisés en deux parties : le côté production et le côté consommation.

Le côté production comprend les compresseurs, le traitement de l'air et les installations de stockage primaire. Un système bien géré produit de l'air propre, sec et stable et il est délivré à la pression voulue de façon fiable et économique. Les principaux sous-systèmes de production d'air comprimé incluent normalement la prise d'air, le compresseur d'air (à vitesse fixe et/ou à vitesse variable), le refroidisseur de sortie, le moteur, les dispositifs de régulation, les équipements de traitement de l'air et les accessoires.

Les dispositifs de régulation servent à régler la quantité d'air comprimé à produire pour maintenir une pression constante dans le système et gérer les interactions entre les divers composants du système. Les filtres à air et les sécheurs d'air éliminent l'humidité, l'huile et les impuretés de l'air comprimé. Le stockage de l'air comprimé (réservoirs humides et réservoirs secs) sert également à améliorer le rendement et la stabilité du système. L'eau accumulée est évacuée par des purgeurs de type manuel ou automatique. Les régulateurs de pression permettent de maintenir une pression constante dans un dispositif final d'utilisation.

Le côté consommation inclut les tuyauteries de distribution, les stockages secondaires et les appareils d'utilisation. Un système de consommation bien géré minimise les différences de pression, diminue les pertes d'air dues aux fuites et aux dispositifs de purge, et procure l'air comprimé aux appareils et applications appropriés. Les tuyauteries de distribution acheminent

l'air comprimé, du compresseur aux points d'utilisation. On utilise également des réservoirs d'air comprimé côté consommation afin d'améliorer la stabilité de la pression du système.

## <span id="page-18-0"></span>**I.9 Conclusion**

Dans ce chapitre nous avons présenté la notion de la supervision, les outils nécessaires pour sa mise en œuvre, ainsi les différentes fonctionnalités et la classification des systèmes de supervisions.

L'arrêt d'un système industriel provoque des dommages énormes sur l'économie de l'entreprise, alors on peut conclure que le rôle de la supervision ne se limite pas à la sécurité mais aussi à la continuité et à la rentabilité de l'entreprise, autrement dit à la survie de l'entreprise.

# <span id="page-19-0"></span>**Chapitre II : Étude de système existant**

#### <span id="page-20-0"></span>**II.1 Introduction**

Dans ce chapitre on décrit les différents composants d'un système de compression d'air ; on commence par cité les différents types de compresseurs existants, ensuite on définit le système à étudier et ces différents composants.

#### <span id="page-20-1"></span>**II.2 Utilisation d'air comprimé**

L'unité de conditionnement d'huile comporte deux réseaux d'air comprimé :

- Le réseau haute pression (40 Bar), utilisé pour le soufflage des préformes.
- Le réseau basse pression (7 Bar), utilisé pour la commande pneumatique.

#### <span id="page-20-2"></span>**II.3 Classification des compresseurs**

Il existe deux classes de compresseurs :

Les compresseurs volumétriques qui peuvent êtres des compresseurs alternatifs ou rotatifs, et les turbocompresseurs ou ce qu'on appelle les compresseurs dynamiques qui sont soit centrifuges ou axiaux. Dans la première classe, l'élévation de pression est obtenue en diminuant le volume de gaz par action mécanique. Dans la seconde, l'élévation de la pression est obtenue en convertissant de façon continue l'énergie cinétique communiquée au gaz en énergie de pression [4].

Les compresseurs peuvent être classés selon plusieurs caractéristiques :

- Le principe de fonctionnement (volumétrique, dynamique).
- Mouvement des pièces mobiles (mouvement linéaire, rotatif).
- Les compresseurs d'air.
- Les compresseurs des gaz.

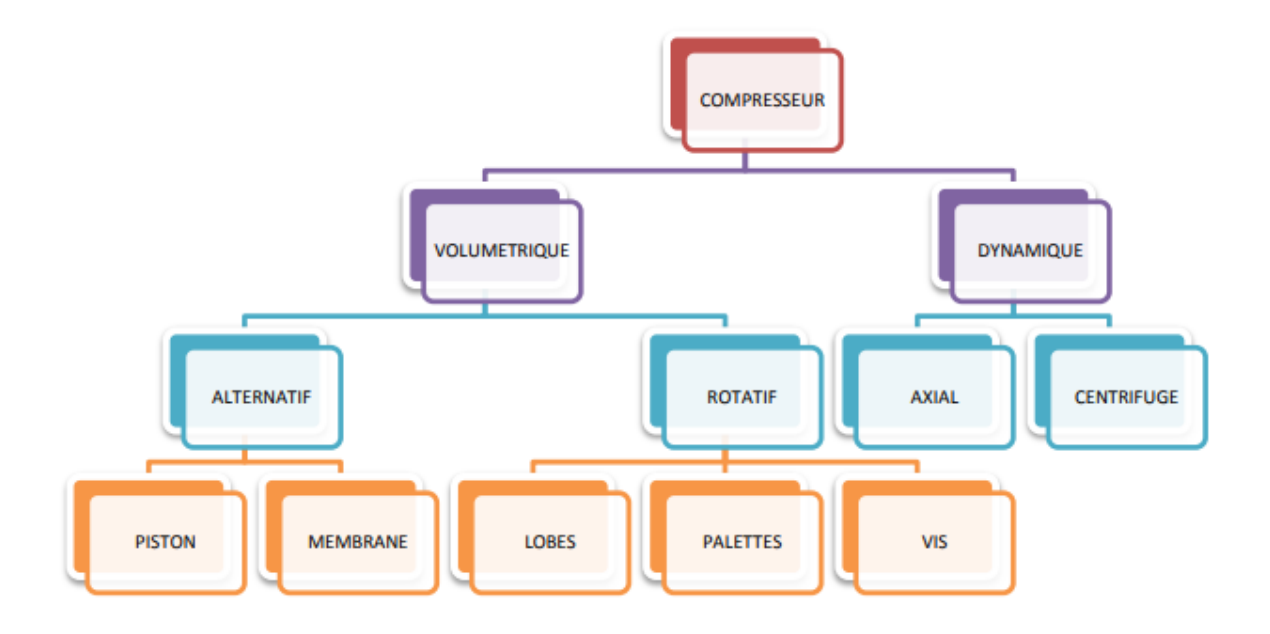

**Figure II.1 :** Classification des compresseurs [4].

#### <span id="page-21-0"></span>**II.4 Compresseurs dynamiques**

De point de vue de l'écoulement du fluide, les compresseurs dynamiques sont subdivisés en machines axiaux et centrifuges.

#### <span id="page-21-1"></span>**II.4.1 Compresseurs axiaux**

Ces compresseurs génèrent un flux continu d'air comprimé, ils sont utilisés dans les turbines à grande puissance et dans les turboréacteurs d'aviation, ils sont aussi caractérisés par le nombre d'étage important et le taux de compression n'est pas élevé.

#### <span id="page-21-2"></span>**II.4.2 Compresseurs centrifuges**

Les compresseurs centrifuges agissent principalement par accélération centrifuge d'un flux de fluide, on les retrouve dans les turbines à gaz, dans les turboréacteurs, et dans les turbos compresseurs.

Les compresseurs centrifuges augmentent l'énergie du gaz comprimé grâce à la force centrifuge qui est provoquée par le mouvement de rotation des roues à aube.

#### <span id="page-21-3"></span>**II.5 Compresseurs volumétriques**

#### <span id="page-21-4"></span>**II.5.1 Compresseurs rotatifs**

Ils sont de plusieurs types, dont le principe de fonctionnement fondamental est le suivant : Le gaz est introduit dans un espace limité par le corps du compresseur et une partie de l'élément qui tourne (palettes, lobes, vis) ; le gaz est transporté de l'aspiration au refoulement.

On distingue les types suivants

- Compresseur à palettes
- Compresseur à vis
- Compresseur à lobes.

![](_page_22_Figure_7.jpeg)

**Figure II.2 :** compresseur à palette [4].

![](_page_22_Picture_9.jpeg)

**Figure II.3:** Compresseur à lobes [4]. Sortie d'air

![](_page_23_Picture_2.jpeg)

**Figure II.4 :** Compresseur à vis [4].

#### <span id="page-23-0"></span>**II.5.2 Compresseurs alternatifs**

Le gaz est introduit dans un espace limité par des parois métalliques (cylindre et piston). L'espace à disposition du gaz est réduit (le piston avance) et par conséquent la pression augmente, quand la pression est pareille à celle du circuit de haute pression le gaz est refoulé. On distingue deux types :

#### **II.5.2.1 Compresseur à membrane**

![](_page_23_Figure_7.jpeg)

**Figure II.4 :** Compresseur à membrane [4].

#### **II.5.2.2 Compresseur à piston**

Ce compresseur est de type horizontal alternatif avec crosses et cylindres à double ou simple effet. La ligne d'arbre comprend 4 manetons décalés deux à deux de 180°, et les pistons sont en opposition et leur déplacement est inversé. Cette disposition améliore sensiblement l'équilibrage du compresseur et supprime le pilonnage des fondations [5].

![](_page_24_Figure_4.jpeg)

**Figure II.5 :** Compresseur à piston [5].

#### <span id="page-24-0"></span>**II.6 Principe de fonctionnement**

Ce compresseur est composé des cylindres disposés sur des lignes indépendantes reliés au bâti par des entretoises à chambre simple extra-long. Le bâti est constitué par une fusion en fonte avec des ouvertures latérales pour l'inspection et la maintenance à l'intérieure desquelles est placé le vilebrequin avec des contrepoids supportés par des roulements oscillants à rouleaux.

A son intérieur, le vilebrequin présente des passages spéciaux pour l'huile de lubrification des roulements de bielles et l'étanchéité de l'huile vers l'extérieur est assurée par un élément d'étanchéité rotatif appliqué sur le côté du volant.

Le vilebrequin est relié mécaniquement à la pompe à engrenages pour la circulation de l'huile dans les manivelles. Il est appuyé sur les roulements de palier à l'intérieur du bâti est opportunément prolongé vers l'extérieur, au-delà du volant, pour permettre l'emploi d'un troisième roulement extérieur ayant pour fonction d'éviter tout fléchissement du vilebrequin dû à la tension des courroies. Ce roulement extérieur est monté sur un support spécial fixé à la base métallique.

Les bielles en acier relient le vilebrequin aux crosses qui sont en fonte sphéroïdale et qui se déplacent dans des chemises extractibles. Aux crosses sont reliées les tiges qui transmettent le mouvement alternatif aux pistons situés au-dessus. Sur le bâti sont fixées les entretoises qui renferment des segments racleurs d'huile disposés le long de la tige pour éviter que l'huile coule des manivelles aux cylindres. Dans la partie plus basse de la chambre supérieure des entretoises se trouvent des robinets de purge pour la sortie périodique de l'huile qui s'y accumule. Sur les entretoises sont placés les cylindres qui avec les soupapes, les pistons et les éléments d'étanchéités sur les tiges, constituent la partie pneumatique de la machine [6].

#### <span id="page-25-0"></span>**II.7 Composition d'une installation de production d'air comprimé**

L'installation de production d'air comprimé industriel ne se limite pas à un seul élément, mais c'est tout un ensemble de composants qui assurent la compression et le conditionnement de l'air.

![](_page_26_Figure_2.jpeg)

**Figure II.6 :** Composants d'un système classique de compression d'air [7].

Les équipements auxiliaires des compresseurs d'air incluent les refroidisseurs de sortie, filtres, séparateurs, sécheurs, récupérateurs de chaleur, dispositifs de lubrification, régulateurs de pression, réservoirs d'air, purgeurs de condensats et dispositifs de purge automatiques. Ce sont des dispositifs annexes d'un compresseur d'air qui contribuent à conditionner l'air comprimé selon les spécifications imposées [7].

#### <span id="page-27-0"></span>**II.7.1 Refroidisseurs de sortie**

Ces refroidisseurs extraient la chaleur du lubrifiant et de l'air de refoulement du compresseur. Le refroidisseur d'air, installé en aval du dernier étage de compression, est refroidi par air ou par eau. Il est essentiel de veiller à son bon fonctionnement car la teneur en humidité de l'air dépend directement de la température de refoulement. Ces refroidisseurs d'air doivent être nettoyés régulièrement pour assurer une capacité optimale de transfert de chaleur aux fins d'une meilleure efficacité énergétique [7].

#### <span id="page-27-1"></span>**II.7.2 Réservoir d'air humide**

Un réservoir d'air primaire sert de stockage général pour le système et on l'installe habituellement à proximité des compresseurs d'air principaux. Il peut se trouver en amont et/ou en aval des équipements de nettoyage.

Dans les systèmes d'air comprimé, les réservoirs d'air primaires remplissent plusieurs fonctions importantes :

- Ils amortissent les pulsations engendrées par les compresseurs à pistons.
- Ils offrent un emplacement pour la décantation de l'eau libre et de l'huile contenues dans le flux d'air comprimé.
- Ils alimentent les demandes de pointe à partir de l'air emmagasiné sans qu'il soit nécessaire de démarrer un compresseur supplémentaire.
- Ils diminuent la fréquence des cycles à vide/en charge ou marche/arrêt assurant un fonctionnement plus efficace des compresseurs à vis et réduisant les démarrages de moteurs. La plupart des compresseurs à vis comportent un dispositif de protection interne interdisant plus de 4 à 6 démarrages par heure.
- Ils ralentissent les variations de pression du système pour permettre une meilleure régulation des compresseurs et pour assurer des pressions plus stables dans le système d'air comprimé [7].

#### <span id="page-28-0"></span>**II.7.3 Réservoir d'air sec**

Les réservoirs d'air secondaires (situés dans le système de distribution d'une installation ou aux points d'utilisation) assurent les services généraux suivants :

- Protection des utilisations finales critiques contre les creux de pression temporaires du système.
- Protection des utilisations finales multiples contre les gros utilisateurs occasionnels d'air comprimé.
- Stabilité générale de la pression dans les systèmes dont les tuyauteries de distribution sont sous dimensionnées [7].

#### <span id="page-28-1"></span>**II.7.4Séparateurs et purgeurs**

Les séparateurs d'eau sont des appareils qui éliminent les liquides entraînés par l'air. On les installe en aval des refroidisseurs de sortie pour extraire l'humidité condensée. Les séparateurs d'eau ne doivent pas être confondus avec les séparateurs d'huile que l'on emploie dans les compresseurs rotatifs à vis lubrifiés pour récupérer le lubrifiant dans l'air comprimé de refoulement.

Tous les séparateurs, filtres, sécheurs et réservoirs doivent être équipés de dispositifs de purge destinés à évacuer les condensats liquides du système d'air comprimé. Des dispositifs de purge défectueux peuvent laisser s'écouler vers l'aval des bouchons d'humidité risquant de surcharger le sécheur d'air et d'obstruer les équipements finals. Des dispositifs de purge mal conçus ou médiocrement entretenus peuvent entraîner des pertes importantes d'air comprimé [7].

#### <span id="page-28-2"></span>**II.7.5 Tuyauterie**

Les tuyauteries acheminent l'air comprimé depuis la salle des compresseurs jusqu'aux appareils et procédés d'utilisation finale. La plupart des systèmes d'air comprimé font appel à des tuyauteries en acier au carbone qui sont sujettes à la corrosion. C'est pourquoi le nombre de systèmes d'air comprimé doivent être équipé d'un sécheur d'air permettant de maitriser le niveau d'humidité de l'air. Un système de tuyauteries sous dimensionnées dans la salle des compresseurs ou dans le réseau de distribution va provoquer une perte de pression notable entre le système de production d'air comprimé et les utilisations finales. Si l'on veut maintenir en aval une pression constante donnée, cette différence de pression va nécessiter une élévation de la pression de refoulement des compresseurs et, par suite, un accroissement de leur

consommation d'énergie pouvant atteindre 1 % par 2 psi (pound-force per square inch) d'élévation de pression [7].

#### <span id="page-29-0"></span>**II.7.6 Sécheur d'air**

L'air comprimé quittant le refroidisseur de sortie et le séparateur d'humidité d'un compresseur est en principe plus chaud que l'air ambiant et complètement saturé d'humidité. À mesure que l'air se refroidit, la vapeur se condense dans les canalisations d'air comprimé. Une quantité excessive d'humidité entraînée risque d'aboutir à des effets indésirables tels que corrosion des tuyauteries et contamination au point final d'utilisation. C'est cette raison qui justifie l'installation d'un sécheur d'air.

Les divers types de sécheurs d'air comprimé possèdent différentes caractéristiques de fonctionnement et permettent d'obtenir différents écarts de température par rapport au point de rosée (le point de rosée est la température à laquelle l'humidité se condense dans l'air).

Certaines utilisations finales exigent un air très sec, comme par exemple les systèmes de distribution d'air comprimé dans lesquels les tuyauteries sont exposées à des conditions hivernales. Pour éviter la formation de givre, on doit procéder au séchage de l'air à un point de rosée inférieur à la température ambiante [7].

#### <span id="page-29-1"></span>**II.7.7 Filtre**

Pour filtrer l'air, on oblige celui-ci à traverser une matière présentant des micropores, d'une dimension inférieure à celle des particules à arrêter.

![](_page_29_Figure_9.jpeg)

**Figure II.7 :** Principe de fonctionnement d'un filtre [8].

#### <span id="page-30-0"></span>**II.7.8 Régulateurs de débit**

Ces dispositifs (parfois appelés régulateurs intermédiaires ou détendeurs) sont normalement installés près du côté refoulement de la salle des compresseurs et ont pour rôle de stabiliser la pression avec davantage de précision que les dispositifs de régulation des compresseurs. Ils peuvent être à régulation pneumatique ou être munis de dispositifs électroniques de régulation proportionnelle intégrale (PID) très précis. De tels robinets permettent d'atteindre une meilleure stabilité de pression dans le système ainsi qu'une meilleure efficacité due à une pression moyenne plus faible dans l'installation.

Pour les demandes d'air sans régulation, la consommation due aux fuites d'air et aux utilisations finales de l'installation sera d'autant plus élevée que le sera la pression moyenne dans le système. Ce débit supplémentaire, appelé demande artificielle, entraîne une consommation d'énergie plus élevée des compresseurs.

Dans la régulation de débit, il convient de tenir compte des aspects suivants :

- Les régulateurs de débit isolent les compresseurs des réservoirs de stockage situés en aval. Il est important de prévoir une capacité de stockage suffisante côté compresseurs du système de régulation de débit, sous peine de fréquence plus élevée des cycles des compresseurs et d'une plus grande consommation d'énergie de ceux-ci.
- En faisant fonctionner le compresseur à une pression de refoulement plus élevée que la normale du côté amont de régulation du débit, on crée une perte d'énergie. Toutefois, le fait de fonctionner avec une pression plus élevée permet d'emmagasiner davantage d'air, ce qui permet d'éviter de démarrer un compresseur supplémentaire lors des périodes de pointe et de pénaliser la demande de pointe. On devra étudier avec attention le coût en énergie qu'entraîne une telle pratique [7].

#### <span id="page-30-1"></span>**II.8 Description du système existant**

Pour générer l'air comprimé afin de souffler les bouteilles du conditionnement d'huile et l'alimentation pneumatique, on fait appel à des compresseurs qui portent l'air à la pression du service désirée et avec le volume nécessaire. L'unité de conditionnement d'huile comporte deux circuits d'air comprimé [9] :

Circuit A : comporte quatre compresseurs de type ATLAS COPCO CREPELLE.

Circuit B : comporte trois compresseurs de type SIAD.

![](_page_31_Figure_2.jpeg)

**Figure II.8 :** Emplacement des compresseurs sur la ligne de production [9].

![](_page_31_Picture_129.jpeg)

: Conduite d'air

## <span id="page-32-0"></span>**II.9 Circuit A**

Il contient quatre compresseurs alternatifs à piston de type ATLAS COPCO CREPELLE de la même technologie avec des débits différents tel que :

- Compresseur  $2:1200 \text{ NM}^3/\text{h}$ .
- Compresseur  $3:1342 \text{ NM}^3/\text{h}$ .
- Compresseur  $5:1328 \text{ NM}^3/\text{h}$ .
- Compresseur  $6:1104 \text{ NM}^3/\text{h}$ .

#### <span id="page-32-1"></span>**II.9.1 Compresseur 2**

Il s'agit d'un compresseur ATLAS COPCO CREPELLE, de type horizontal alternatif avec crosse et cylindre à double effet ou à simple effet, la compression se fait en trois étages jusqu'à la pression maximal 40 bar, dans le premier étage il comprime de 1 à 3,1 bar puis dans le 2ème étage il comprime de 3,1 à 11,8 bar, dans le 3ème étage il comprime de 11,9 à 40 bar [9].

![](_page_32_Picture_10.jpeg)

**Figure II.9 :** Compresseur ATLAS COPCO CREPELLE [9].

#### <span id="page-32-2"></span>**II.9.2 Caractéristiques du compresseur**

Les caractéristiques du compresseur de notre objet sont présentées dans le tableau cidessous :

![](_page_33_Picture_225.jpeg)

**Tableau II.1 :** caractéristique du compresseur ATLAS COPCO [9].

#### <span id="page-34-0"></span>**II.9.3 Fonctionnement du compresseur**

Lorsque le compresseur aspire le gaz d'une ambiance normale, l'entrée est protégée contre les poussières par un filtre, puis l'air va subir une compression au premier étage suivant un cycle de compression qui se fait en deux temps :

 Premier temps : L'effet avant aspire le gaz par les clapets d'aspiration B et C, les clapets de refoulement B1 et C1 restant fermés.

Il y a compression dans l'effet arrière et évacuation du gaz par les clapets de refoulement A1 et D1, les clapets d'aspiration A et D restant fermés.

 Deuxième temps : L'effet arrière aspire le gaz par les clapets d'aspiration A et D, les clapets de refoulement A1 et D1 restant fermés.

Il y a compression dans l'effet arrière et évacuation du gaz par les clapets de refoulement B1 et C1, les clapets d'aspiration B et C restant fermés

![](_page_34_Figure_8.jpeg)

**Premier temps** 

Deuxième temps

**Figure II.10 :** Cycle de compression des compresseur ATLAS COPCO CREPELLE [9].

La compression provoque un échauffement de gaz comprimé puis l'air comprimé va être refoulé vers le deuxième étage passant par un ensemble collecteur échangeur qui va réduire sa température. Le refroidissement de l'air après compression entraîne une condensation de la vapeur d'eau contenue dans l'air ; ces condensats sont recueillis dans les séparateurs et évacués par des systèmes de purge. Puis l'air va subir une deuxième compression au niveau de deuxième étage, puis va être refoulé vers le troisième étage en passant par un échangeur. À la sortie du troisième étage il va subir un dernier refroidissement et séparation pour le stocker dans le réservoir haute pression et qui sert comme séparateur aussi. Puis il va être refoulé vers un collecteur central qui distribue une quantité à chaque souffleuse en passant par un sécheur [9].

![](_page_35_Figure_2.jpeg)

**Figure II.12 :** Fonctionnement du compresseur.

#### <span id="page-36-0"></span>**II.9.4 Instruments de mesures et équipements de control**

#### **II.9.4.1 Soupapes de sécurité**

A chaque étage de compression, on trouve une soupape de sécurité tarée à la pression finale de l'étage de compression, afin d'éviter toute surpression dans le cylindre et éviter la détérioration de celui-ci. La soupape est souvent tarée 10% au-dessus de la pression de compression.

![](_page_36_Figure_5.jpeg)

**Figure II.13 :** Soupape de sécurité.

#### **II.9.4.2 Les électrovannes de purges**

Les impuretés arrêtées par les filtres forment, par définition, le condensat où se retrouvent mélangées des particules solides diverses d'huile et d'eau. Le problème est d'évacuer le condensat vers le dispositif de traitement, si possible sans perte conséquente d'air, ni arrêt de l'installation, ni risque pour le personnel d'entretien, ni pollution d'environnement. La tendance est d'automatiser ce type d'opération [8].

![](_page_37_Figure_2.jpeg)

**Figure II.14 :** Principe de purgeur automatique.

#### **II.9.4.3 Transmetteurs de température et de pression**

Les différents capteurs de température et de pression existant dans chaque compresseur :

- Le capteur de température d'air de chaque étage : il contrôle la température de l'air de refoulement de chaque étage de compression. Il provoque une alarme ou l'arrêt de compresseur en cas de température élevé.
- Le capteur de température d'eau : il contrôle la température d'eau en sortie du circuit compresseur. Il provoque la régulation du groupe de refroidissement ou l'arrêt de compresseur en cas de température élevé.
- Le capteur de pression d'air : il contrôle la pression d'air sur le réservoir. Il provoque la régulation du compresseur ou l'arrêt en cas pression élevé.
- Le capteur de pression d'huile : il contrôle la pression de l'huile en bout d'arbre du circuit de graissage de la partie mécanique (sur le palier côté volant). Il provoque l'arrêt du compresseur en cas de pression basse.
- Le contrôleur de circulation d'eau : il contrôle la circulation d'eau en sortie de circuit compresseur. Il provoque l'arrêt de compresseur en cas de manque d'eau pendant plus de 25 seconds lors du démarrage et de fonctionnement [9].

#### <span id="page-37-0"></span>**II.10 Régulation circuit A**

Quelle que soit la fonction du produit, contrôle et/ou surveillance, la configuration de l'installation reste la même. Le composant essentiel de l'installation est un dispositif ES fonctionnant avec Windows CE 5.0. Ce dispositif récupère et traite les informations en provenance des compresseurs et des sécheurs. Le dispositif ES ne peut recevoir d'informations que si les unités, compresseurs ou sécheurs, y sont connectées par l'intermédiaire d'un réseau CAN [12].

![](_page_38_Picture_3.jpeg)

**Figure II.15 :** vue générale du système de contrôle centralisé ES 130 [12].

Le processus configuré à l'intérieur du dispositif ES dépend du produit (surveillance et/ou contrôle). Dans le cas où la fonction de contrôle est disponible, les compresseurs qui chargent et déchargent contrôlent la pression du réseau. Dans le cas de la surveillance, une connexion Internet est requise. Les informations de surveillance sont transmises via une connexion Internet au serveur Atlas Copco Air power et enregistrées dans le centre de stockage des données. L'accès à Internet (p. ex. ligne analogique, ligne ISDN, ligne GSM/GPRS, ADSL, fournisseur d'accès Internet, etc.) relève de la responsabilité du client. Pour la surveillance du site, un utilisateur et un site doivent être créés.

Les compresseurs doivent être connectés au dispositif ES par le biais d'un réseau CAN. L'ES peut recevoir des données et envoyer des commandes aux compresseurs. L'ES assure la régulation de la pression du réseau dans une plage de pressions qui peut être sélectionnée et modifiée [12].

## <span id="page-39-0"></span>**II.11 Circuit B**

Il contient trois compresseurs alternatifs à pistons de type SIAD avec un débit identique de 1850 m<sup>3</sup>/h. Ils sont de la même technologie par rapport au compresseur ATLAS COPCO [8].

#### <span id="page-39-1"></span>**II.11.1 Compresseur 1**

Il s'agit d'un compresseur SIAD TOMPO 1850 de type alternatif avec des cylindres disposés en W sur des lignes indépendantes, reliés au bâti par des entretoises à chambre simple extra longues, la compression se fait progressivement en trois étages jusqu'à la pression maximal 40 bar. Dans le premier étage il comprime de 1 à 2,1 bar puis dans le 2ème étage il comprime de 2,1 à 10,9 bar, dans le 3ème étage il comprime de 10,9 à 40 bar [8].

![](_page_39_Picture_6.jpeg)

**Figure II.16:** Compresseur SIAD TOMPO 1850.

#### <span id="page-39-2"></span>**II.11.2 Caractéristique de compresseur**

Dans le tableau si dessous on cite les différentes caractéristiques de compresseur SIAD

![](_page_40_Picture_231.jpeg)

## **Tableau III.2 :** caractéristique de fonctionnement [8].

![](_page_40_Picture_232.jpeg)

 $3^{\text{eme}}$  phase  $12$ 

#### <span id="page-41-0"></span>**II.12 Régulation du circuit B**

Tous les compresseurs SIAD de la série TEMPO sont équipés d'une PLC de type ABB Série 40 [14].

Démarrage local du compresseur :

Le compresseur peut être démarré en appuyant sur la touche marche sur le tableau de commande. La sirène d'alarme générique sonne pendant 6 secondes en signalant la présence du compresseur.

La première unité à démarrer est la pompe de pré lubrification (si présente) ; vingt secondes après la mise en service de la pompe, le moteur compresseur démarre automatiquement. Dix secondes environs après la mise en service du compresseur, la pompe de pré lubrification s'arrête automatiquement.

Le compresseur démarre initialement à vide pendant soixante secondes environ, l'état suivant dépondra ensuite de la sélection au niveau du matériel /logiciel de vide chargement (livré en option).

Les opérations sont les suivantes :

Si le compresseur en charge est sélectionné, il travaillera à 100% de sa capacité, ce qui sera signalé sur la console. Le compresseur sera en charge lorsque les deux/trois électrovannes normalement ouvertes montés sur le circuit de l'air seront toutes les deux/trois excitées.

Lorsque le compresseur atteint la valeur la plus élevée du point de consigne du transmetteur PT108 ; Le compresseur retourne immédiatement à vide.

Par la suite, lorsque la valeur la plus basse du PT108 est atteinte ; le compresseur redémarre automatiquement. Si la valeur la plus basse n'est pas atteinte en l'espace de cinq minutes, le compresseur s'arrête automatiquement.

Si le compresseur à vide est sélectionné, il continuera de travailler à vide ; ce qui sera signalé sur la console. Le compresseur sera à vide lorsque les deux/trois électrovannes normalement ouvertes montées sur le circuit de l'air seront toutes les deux/trois désexcitées.

Si le compresseur à cinquante pour cent est sélectionné, le programme de PLC est conçu pour effectuer le changement des effets toute une période de temps (la période de temps peut être réglée) afin de maintenir des températures de fonctionnement optimales. Cette opération s'obtient en agissant sur deux électrovannes correctement reliées à des dispositifs de levages des soupapes du compresseur.

Pendant le fonctionnement normal du compresseur, si la pression de l'huile descend audessous du point de consigne de très basse pression d'huile (point de la consigne du pressostat ou transmetteurs qui gèrent la pompe à huile), la pompe auxiliaire (si présente) repart automatiquement afin de maintenir la pression dans le circuit d'huile de 5 Bar environ [14].

![](_page_43_Figure_2.jpeg)

## <span id="page-44-0"></span>**II.13 Conclusion**

La description des éléments du système de compression d'air, nous a permis de bien comprendre les différentes étapes de production et de traitement de l'air comprimé, ainsi que le rôle de chaque constituant dans le cycle de production. Cela nous facilitera la tâche pour l'élaboration d'un cahier de charge qui répond à l'objectif de jumeler les deux circuits d'air circuit A et circuit B en un seul circuit ainsi son automatisation.

# <span id="page-45-0"></span>**Chapitre III : Automatisation et supervision.**

#### <span id="page-46-0"></span>**III.1 Introduction**

La modélisation des systèmes est une étape très importante dans les processus des automatismes industriels. Elle consiste à traduire un cahier des charges, élaboré en fonction des relations existantes entre la partie commande et la partie opérative, dans ce chapitre on modélise notre système par un GRAFCET.

Après la configuration matérielle on implémente le programme traduit à partir de GRAFCET dans l'automate S7-300. On réalise ensuite les différentes vues sur l'IHM TP1200 COMFORT.

#### <span id="page-46-1"></span>**III.2 Cahier de charge**

L'unité de conditionnement d'huile a deux circuits d'air comprimé qui assurent l'alimentation de l'unité ; le premier qui est le plus ancien contient 4 compresseurs ATLAS COPCO, et le second qui est le plus récents contient trois compresseurs SIAD.

Le but de notre travail est de jumeler les deux circuits puis les automatiser, en suivant une certaine redondance pour équilibrer la durée de vie des compresseurs. On met en marche celui qui est met à l'arrêt avant les autres, et on met à l'arrêt celui qui est met on marche avant les autres. Les conditions de fonctionnement sont les suivantes :

- Le cycle démarre on appuyant sur le bouton marche et le bouton auto.
- Initialement les compresseurs tournent à vide pendant soixante secondes.
- La compression de l'air se fait en excitant les électrovannes de charge de chaque compresseur.
- Si la pression dans le réservoir est inférieure à 42 Bar (PH) on doit mettre trois compresseurs en marche
- Si la pression dans le réservoir est inférieure ou égale à 38 Bar (PM) on doit mettre cinq compresseurs en marche.
- Si la pression dans le réservoir est inférieure ou égale à 36 Bar (PB) on doit mettre les sept les compresseurs en marche.
- Les compresseurs SIAD sont prioritaires à la mise en marche.
- Les compresseurs ATLAS COPCO sont prioritaires à la mise à l'arrêt.

![](_page_47_Figure_2.jpeg)

## <span id="page-47-0"></span>**III.3 Modélisation du système en utilisant l'outil Grafcet niveau 2 :**

**Figure III .1 :** GARFCET niveau 2*.*

#### **Tableau III.1 :** mnémoniques des entrées

![](_page_48_Picture_189.jpeg)

## **Tableau III.2 :** mnémoniques des sorties

![](_page_48_Picture_190.jpeg)

### <span id="page-49-0"></span>**III.4 Configuration et paramétrage du matériel**

La partie dédiée à la configuration matérielle se divise en deux grandes parties PLC et IHM.

L'automate choisi est le S7-300 de SIEMENS et il est doté des éléments suivants :

- PS 307 5A 1 : le module d'alimentation ;
- CPU 312 : le processeur ;
- DI  $16x24vDC_1$  : Le module d'entrées numériques ;
- DO 16x24VDC/0.5A : Le module de sortie numériques ;
- AI 8X12BIT\_1 : Le module d'entrées analogiques ;
- AI 8X12BIT\_2 : Le module d'entrées analogiques ;
- AI 8X12BIT\_3 : Le module d'entrées analogiques ;
- AI 8X12BIT\_4 : Le module d'entrées analogiques ;
- AI 8X12BIT\_5 : Le module d'entrées analogiques ;
- AI 8X12BIT 6 : Le module d'entrées analogiques ;

La figure ci-dessous est une représentation de l'automate S7-300.

![](_page_49_Figure_16.jpeg)

**Figure III.2 :** Vue de l'automate.

#### <span id="page-50-0"></span>**III.5 IHM (TP1200 Comfort)**

L'IHM (interface homme machine) utilisée est de type TP 1200 Comfort ; c'est l'outil qui lie l'automate à l'opérateur. Elle est considérée comme étant l'ensemble des dispositifs matériels et logiciels permettant à un utilisateur de communiquer avec un système informatique. Elle est dotée d'un écran 12.1''TFT, 1280 x 800 pixels, Commande par touche et tactile, 1 x PROFINET 2XMPI/DP. La figure ci-dessous est une représentation de l'IHM :

![](_page_50_Picture_4.jpeg)

**Figure III.3 :** Représentation de l'IHM utilisée.

La figure ci-dessous est une représentation de notre système d'automatisation (PLC, IHM) :

![](_page_50_Picture_112.jpeg)

**Figure III.4 :** Système d'automatisation (PLC, IHM).

## <span id="page-50-1"></span>**III.6 Création de la table des variables API**

Le tableau des variables API nous permet de définir la liste des variables qui seront utilisées lors de la programmation. Il nous permet de désigner l'ensemble des entrées et des sorties de notre système, les retours de marche et d'arrêt, les différents transmetteurs de température, de pression, les défauts, les mémoires…Etc… la figure ci-dessous représente le tableau des variables API [15] :

|                                                                                     |                |                                 | projet 17 ▶ PLC_1 [CPU 312] ▶ Variables API ▶ Table de variables standard [113] |        |  |                         |                      |             |  | $    \times$ |                     |
|-------------------------------------------------------------------------------------|----------------|---------------------------------|---------------------------------------------------------------------------------|--------|--|-------------------------|----------------------|-------------|--|--------------|---------------------|
| <b><i><u></u></i></b> Variables<br>□ Constantes utilisateur<br>G Constantes système |                |                                 |                                                                                 |        |  |                         |                      |             |  |              |                     |
| 化学 世界学<br>≝                                                                         |                |                                 |                                                                                 |        |  |                         |                      |             |  |              | e                   |
|                                                                                     |                | Table de variables standard     |                                                                                 |        |  |                         |                      |             |  |              |                     |
|                                                                                     |                | Nom                             | Type de données Adresse                                                         |        |  | Réma Acces Visibl       |                      | Commentaire |  |              |                     |
| $\mathbf 1$                                                                         | ☜              | bouton marche                   | <b>Bool</b>                                                                     | %10.0  |  | ☑                       | ☑                    |             |  |              | $\hat{\phantom{a}}$ |
| $\overline{\mathbf{2}}$                                                             | ☜              | arret d'urgence                 | Bool                                                                            | %10.1  |  | ☑                       | ☑                    |             |  |              |                     |
| $\overline{\mathbf{3}}$                                                             | ☜              | init                            | Bool                                                                            | %10.2  |  | ☑                       | ☑                    |             |  |              | $\equiv$            |
| $\overline{4}$                                                                      | ☜              | timer                           | Bool                                                                            | %10.3  |  | ☑                       | ☑                    |             |  |              |                     |
| $\overline{5}$                                                                      | ☜              | KM1                             | <b>Bool</b>                                                                     | %O4.0  |  | ☑                       | ☑                    |             |  |              |                     |
|                                                                                     | ☜              | KM <sub>2</sub>                 | Bool                                                                            | %Q4.1  |  | ☑                       | ☑                    |             |  |              |                     |
| $\begin{array}{c} 6 \\ 7 \end{array}$                                               | ☜              | KM3                             | <b>Bool</b>                                                                     | %Q4.2  |  | ☑                       | $\blacktriangledown$ |             |  |              |                     |
| $\bar{8}$                                                                           | ☜              | KM4                             | <b>Bool</b>                                                                     | %Q4.3  |  | ☑                       | ☑                    |             |  |              |                     |
| $\overline{9}$                                                                      | ☜              | KM <sub>5</sub>                 | Bool                                                                            | %Q4.4  |  | ☑                       | $\blacktriangledown$ |             |  |              |                     |
| 10                                                                                  | ☜              | KM <sub>6</sub>                 | <b>Bool</b>                                                                     | %Q4.5  |  | ☑                       | ☑                    |             |  |              |                     |
| 11                                                                                  | ☜              | KM7                             | <b>Bool</b>                                                                     | %Q4.6  |  | ☑                       | ☑                    |             |  |              |                     |
| 12                                                                                  | ☜              | EVC1                            | <b>Bool</b>                                                                     | %Q4.7  |  | ☑                       | $\blacktriangledown$ |             |  |              |                     |
| 13                                                                                  | ☜              | EVC <sub>2</sub>                | Bool                                                                            | %Q5.0  |  | ☑                       | $\blacktriangledown$ |             |  |              |                     |
| 14                                                                                  | ☜              | EVC3                            | <b>Bool</b>                                                                     | %Q5.1  |  | ☑                       | $\blacktriangledown$ |             |  |              |                     |
| 15                                                                                  | $\blacksquare$ | EVC4                            | <b>Bool</b>                                                                     | %Q5.2  |  | ☑                       | ☑                    |             |  |              |                     |
| 16                                                                                  | ☜              | EVC <sub>5</sub>                | Bool                                                                            | %Q5.3  |  | ☑                       | ☑                    |             |  |              |                     |
| 17                                                                                  | ☜              | EVC <sub>6</sub>                | Bool                                                                            | %Q5.4  |  | $\overline{\mathbf{v}}$ | ☑                    |             |  |              |                     |
| 18                                                                                  | ☜              | EVC7                            | <b>Bool</b>                                                                     | %O5.5  |  | ☑                       | $\blacktriangledown$ |             |  |              |                     |
| 19                                                                                  | $\blacksquare$ | pression reservoir              | Int                                                                             | %IW288 |  | ☑                       | $\blacktriangledown$ |             |  |              |                     |
| 20                                                                                  | ☜              | P COM1 1ETG                     | Int                                                                             | %IW290 |  | ☑                       | ☑                    |             |  |              |                     |
| 21                                                                                  | ☜              | P COM1 2ETG                     | Int                                                                             | %IW292 |  | ☑                       | ☑                    |             |  |              |                     |
| 22                                                                                  | ☜              | P COM1 3ETG                     | Int                                                                             | %IW294 |  | ☑                       | ☑                    |             |  |              |                     |
| 23                                                                                  | ☜              | P COM2 1ETG                     | Int                                                                             | %IW296 |  | ☑                       | ☑                    |             |  |              | $\checkmark$        |
|                                                                                     | $\zeta$        | $\parallel \parallel \parallel$ |                                                                                 |        |  |                         |                      |             |  | ゝ            |                     |

**Figure III.5 :** Table des variables API.

#### <span id="page-51-0"></span>**III.7 Programmation de la PLC**

En se référant à la vue globale de notre système après avoir effectué notre analyse fonctionnelle, on crée nos blocs selon leur enchainement [15].

#### <span id="page-51-1"></span>**III.7.1 Bloc d'organisation (OB)**

Les blocs d'organisation commandent le traitement du programme, ils sont appelés cycliquement par le système d'exploitation et réalisent ainsi l'interface entre le programme utilisateur et le système d'exploitation.

Grâce à l'OB nous pouvons réagir aux événements cycliques, temporisés ou déclenchés par des alarmes durant l'exécution du programme, car ils commandent le traitement de ce dernier.

![](_page_52_Picture_97.jpeg)

#### **Figure III.6 :** Réseau bloc OB1.

La figure ci-dessous représente l'appel dans le bloc organisationnel cyclique OB1 de la fonction FC1 dédiée au programme principale.

![](_page_52_Figure_5.jpeg)

**Figure III.7 :** Appel à la fonction FC1.

La figure ci-dessous représente l'appel dans le bloc organisationnel cyclique OB1 de la fonction FC1 dédiée à la conversion des températures et les pressions.

![](_page_52_Figure_8.jpeg)

**Figure III.8 :** Appel à la fonction FB1.

#### <span id="page-52-0"></span>**III.7.2 Bloc fonctionnel – FC**

Ce sont des blocs de code sans mémoire, les données des variables temporaires sont perdues après l'exécution de la fonction. Si on veut mémoriser ces données, il faut utiliser des variables. Elles sont utilisées pour la programmation de fonctions utilisées plusieurs fois. On simplifie de ce fait la programmation, la figure représente l'ensemble des réseaux de nos blocs FC.

![](_page_53_Figure_3.jpeg)

**Figure III.9 :** Réseau de blocs FC.

![](_page_53_Figure_5.jpeg)

**Figure III.10 :** programme principale

![](_page_54_Figure_2.jpeg)

![](_page_54_Figure_3.jpeg)

| %M1.3    | %10.1             | %M1.4             |
|----------|-------------------|-------------------|
| "Tag_41" | "arret d'urgence" | "Tag_42"          |
|          |                   | 75 I              |
|          |                   | %M1.3<br>"Tag_41" |
|          |                   | /R 1              |

**Figure III.11 :** programme sécurité

![](_page_54_Figure_6.jpeg)

![](_page_54_Figure_7.jpeg)

![](_page_54_Figure_8.jpeg)

Figure III.12 : mesure de température et de pression.

#### <span id="page-55-0"></span>**III.8 Réalisation de la supervision**

Lorsque la complexité des processus augmente, et que les machines et les installations doivent répondre à des critères de fonctionnement toujours plus élevés, l'opérateur a besoin d'un maximum de transparence, cette transparence est obtenue à l'aide de l'interface homme machine (IHM), un système IHM constitue l'interface entre l'opérateur et l'installation.

Une fois le pupitre mit sous réseau, il permet :

- De visualiser l'état des compresseurs et du sécheur, ainsi que les différents capteurs : de température, pression, retour de marche, ...Etc.
- D'afficher les alarmes.
- D'agir sur le système.

#### <span id="page-55-1"></span>**III.8.1 Outils de supervision**

Un système de supervision et de contrôle est constitué d'une partie matérielle (automate S7-300, différents capteurs de pression et de température ...etc.) et d'une partie logicielle (traitement et affichage des données).

La partie matérielle permet de relever les paramètres et d'interagir physiquement avec l'installation, tandis que le logiciel est le cerveau du système.

#### <span id="page-55-2"></span>**III.8.2 Etapes de mise en œuvre**

Pour créer une interface Homme/Machine, il faut avoir préalablement pris connaissance des éléments de l'installation ainsi que le logiciel de programmation de l'automate utilisé.

Nous avons créé l'interface pour la supervision à l'aide du TIA PORTAL V15 qui est parmi les derniers logiciels d'ingénierie développé par SIEMENS et le mieux adapté au matériel utilisé.

#### <span id="page-55-3"></span>**III.8.3 Etablir une liaison directe**

La première chose à effectuer est de créer une liaison directe entre TIA PORTAL V15 et le S7-300, et ce dans le but que le TIA PORTAL V15 puisse lire les données se trouvant dans la mémoire de l'automate.

Afin de créer la liaison, on sélectionne notre PLC, on clique dessus avec le bouton droit et on choisit « en ligne et diagnostique ».

La configuration de nos appareils fait que notre liaison est du mode MPI à travers la carte PLCSIM, la figure ci-dessous est une représentation la liaison entre la PLC et IHM.

![](_page_56_Picture_65.jpeg)

**Figure III.13 :** Liaison entre PLC et IHM.

#### <span id="page-56-0"></span>**III.8.4 Création de la table des variables**

Maintenant que la liaison entre notre projet TIA PORTAL V15 et l'automate S7-300 est établie, il nous est possible d'accéder à toutes les zones mémoires de l'automate qui peuvent être des mémoires : entrée/sortie, mémento, bloc de données.

Les variables permettent de communiquer, et d'échanger des données entre IHM et les machines, une table de correspondance des variables IHM est créé à travers l'onglet variable, chaque ligne correspond à une variable de l'IHM, elle est spécifiée par : nom, type de table de variable, type de connexion, non de l'API, adresse, la figure ci-dessous est une représentation de la table de variable IHM [15].

![](_page_57_Picture_46.jpeg)

#### **Figure III.14 :** Tables des variables IHM.

#### <span id="page-57-0"></span>**III.8.5 Création de vue**

L'interface TIA PORTAL V15 nous permet de créer des vues dans le but de contrôler et de commander notre installation. Lors de la création des vues, on dispose d'objets prédéfinis permettant d'afficher des procédures et de définir des valeurs physiques de processus.

![](_page_58_Picture_46.jpeg)

**Figure III.15** : vue globale.

![](_page_58_Figure_4.jpeg)

**Figure III.16 :** vue synoptique de l'installation.

![](_page_59_Picture_31.jpeg)

**Figure III.17** : vue alarme.

| T&P                 | Température en (°c) |           |             | Pression en (Bar) |             |             |  |
|---------------------|---------------------|-----------|-------------|-------------------|-------------|-------------|--|
| compresseur         | Etage 01            | Etage 02  | Etage 03    | Etage 01          | Etage 02    | Etage 03    |  |
| SIAD $N^{\circ}$ 1  | 0000000             | +00000000 | $+00000000$ | $+00000000$       | $+00000000$ | $+00000000$ |  |
| SIAD $N^{\circ}$ 2  | $+00000000$         | +00000000 | $+00000000$ | $+00000000$       | +00000000   | $+00000000$ |  |
| SIAD $N^{\circ}$ 3  | $+00000000$         | 0000000   | 0000000     | 0000000           | 0000000     | 0000000     |  |
| ATLAS Nº 4          | 0000000             | 0000000   | 0000000     | 0000000           | 0000000     | 0000000     |  |
| ATLAS $N^{\circ}$ 5 | 0000000             | 0000000   | 0000000     | 0000000           | 0000000     | 0000000     |  |
| ATLAS Nº 6          | 0000000             | 0000000   | 0000000     | 0000000           | 0000000     | 0000000     |  |
| ATLAS $N^{\circ}$ 7 | 0000000             | 0000000   | 0000000     | 0000000           | 0000000     | 0000000     |  |
|                     |                     |           |             |                   |             |             |  |
|                     |                     |           |             |                   |             |             |  |

**Figure III.18 :** vue donnes système.

#### **III.8.5.1 Planifier la création de vues**

Les principales étapes ci-dessous sont nécessaires à la création de vues :

- Planifier la structure de la représentation du process : combien de vues sont nécessaires, dans quelle hiérarchie ;
- Planifier la navigation entre les diverses vues.
- Adapter le modèle.
- Créer des vues [15].

#### **III.8.5.2 Constitution d'une vue**

Une vue peut être composée d'éléments statiques et d'éléments dynamiques.

- Les éléments statiques, tels que du texte.
- Les éléments dynamiques varient en fonction de la procédure, ils indiquent les valeurs physiques de process actuelles à partir de la mémoire de l'automate.

Les objets sont des éléments graphiques qui permettent de configurer la présentation des vues du process, la fenêtre des outils contient différents types d'objets fréquemment utilisés dans les vues du process, pour créer une vue, on clique sur IHM puis sur « ajouter une vue » ; la figure ci-dessous est une représentation de l'onglet de création de vue.

![](_page_60_Figure_13.jpeg)

**Figure III.19 :** Création de vue.

#### <span id="page-61-0"></span>**III.9 Compilation et Simulation**

Après avoir créé le projet et terminé la configuration, il est indispensable de vérifier la cohérence du projet, et de détecter les erreurs, à l'aide de la commande « en ligne » dans la barre des menus on, clique sur la commande « simulation » puis « démarrer » puis on vérifie le bon fonctionnement de notre système.

Pour simuler notre système en entier plusieurs étapes sont à effectuer, Dans notre PLC on clique sur le bouton droit puis on choisit compiler.

On clique une fois sur « matériel (compilation complète) », puis sur « logiciel (compilation complète) », la figure ci-dessous représente l'étape de compilation PLC [15].

#### <span id="page-61-1"></span>**III.10 Conclusion**

Dans ce chapitre nous avons modélisés notre système par un Grafcet niveau 2, après avoir traduit le système existant par le cahier de charge. Dans la partie automatisation on a utilisé l'automate S7 300 avec six modules d'entrée analogique, un module numérique et un module de sortie numérique. Le programme ladder implanté dans l'automate et répartie en quatre sousprogrammes ; un programme principal qui assure l'activation et la désactivation des étapes du GRAFCET, le programme des sorties, le programme de sécurité et le programme d'acquisition des données analogiques.

La partie IHM consiste à l'affichage des différentes vues du système ; une vue globale qui permet d'accéder aux autres vues, une vue du synoptique de l'installation, une vue contenant les valeurs analogiques du système et une vue qui affiche les alarmes système.

#### **Conclusion générale**

<span id="page-62-0"></span>Notre travail s'est porté sur l'élaboration d'un système de supervision d'une installation de production d'air comprimé à haute pression sous TIA PORTAL à l'unité de conditionnement d'huile de CEVITAL.

Pour atteindre notre objectif, on a commencé par la définition de la notion du système de supervision en identifiant les éléments qui la constituent. Par la suite on a identifié les différents éléments de la station.

L'analyse et l'étude du système nous a permis de bien assimiler ces caractéristiques et ces interactions avec le reste de l'installation ce qui nous a offert une meilleure approche pour élaborer un cahier de charge.

À partir du cahier de charge élaboré, on a réalisé un grafcet de niveau 2 du système amélioré.

On a proposé une installation dotée d'un automate programmable S7 300 de SIEMENS et une IHM qui va permettre d'avoir un meilleur contrôle du processus. Avec l'utilisation de l'outil TIA PORTAL V15 pour la programmation de l'automate et la réalisation des différentes vues de l'IHM.

Espérant aussi que ce modeste travail servira de base de départ pour notre vie professionnelle et sera bénéfique aux promotions à venir et aussi pour l'unité conditionnement d'huile CEVITAL.

## <span id="page-63-0"></span>**Références bibliographiques**

**[1]** Moulaye A.A. NDIAYE, « Evaluation de performance d'architecture de contrôlecommande en réseau dans un contexte incertain d'avant-vente », thèse doctorat, université de Lorraine, 2017.

**[2]** [http://www.automation-sense.com/blog/les-systemes-numeriques-de-controle-commande](http://www.automation-sense.com/blog/les-systemes-numeriques-de-controle-commande%20ou-sncc.html)  [ou-sncc.html.](http://www.automation-sense.com/blog/les-systemes-numeriques-de-controle-commande%20ou-sncc.html)2017.

**[3]** IKHLEF Boualam, « Contribution à l'étude de la supervision industrielle automatique dans un environnement SCADA », mémoire magister, 2009.

[**4]** HAMMADI Zineb, « Optimisation énergétique d'une unité de production d'air comprimé », PFE, Université de Annaba, 2019.

**[5]** MERSEL Loucif et HERAZ Salem, « Automatisation et supervision d'un compresseur à 40bar CEVITAL », PFE, université de Bejaia, année 2014.

**[6]** Document technique « Catalogue du compresseur TEMPO 1850 ».

**[7]** IVOR F., « Guide de référence sur l'efficacité énergétique de l'air comprimé », 2007.

**[8]** NSABIMANA C., « Conception de la commande en cascade d'une installation de production d'air comprimé industriel à l'usine FRUITAL COCA-COLA », PFE, Université de Tizi-Ouzou, 2009.

**[9]** HAMIDOUCHE Noureddine et BORDJAH Ferhat, « Mémoire analyse des défaillances par la méthode AMDEC-APPLICATION à un compresseur au sein du complexe CEVITAL », PFE, université de Bejaia, 2014.

**[10]** BENKHELOUF Mourad et OUMBICHE Hamza, « Etude d'un compresseur à pistons série TEMPO 1850 CEVITAL (EL KSEUR) », PFE, Université de Bejaia, 2018.

**[11]** Catalogue du compresseur série Tempo 5550, SIAD MACHINE IMPIANTI MANUEL, CEVITAL (unité Bejaia).

**[13]** RENE David, ALLA Hassan « Du Grafcet aux réseaux de pétri », Edition HERMES, paris.

**[12]** Manuel d'instruction, « ATLAS COPCO ES 130 – 130 V – 130 T », 2010.

**[14]** Manuel d'instruction, « groupe de compression série TOMPO 5550 ».

**[15]** ASLOUDJE Redouane et BOUHADDOUZA Ammar, « Etude et diagnostique du système de productiond'air comprimé à l'unité de conditionnement d'huileau sein du complexe CEVITAL », PFE, Université de Bejaia, 2019.